### Your Résumé Is Code

E. Dunham

2016-11-11

### About Me

- DevOps Engineer at Mozilla Research
  - First "real job"
- Open source nerd
- Oregonian (currently PDX)

### **About You**

- Student?
- Professional in your field of choice?
- Other?

### This Talk

- Stand-alone slides
- talks.edunham.net/seagl2016/resume

### Your résumé...

#### IS

- ▶ 1-2 pages
- ▶ 1<sup>st</sup> impression
- SEO tool

#### is **NOT**

- Everything you've done
- Personal details (USA)
- better than networking

## A job hunt...

- Network
  - Where would you want to work?
  - Where would you not work again?
  - Why?

## A job hunt...

- Share your goals and preferences
  - Phrase complaints positively
- Understand referral bonuses
- Solicit recruiters
  - Interview practice makes perfect!
- Have résumé ready

## Your Résumé's Audiences

- You
- Robots
- ▶ HR
- Interviewers

### Build a résumé like code

- Identify users' needs
- Interfaces to other systems
- Continuous delivery

- You
  - "Where was I in 2010?"
  - "What are all the technologies I used there?"

- Robots
  - "Does this document contain that buzzword?"

- HR
  - "Is this person educated?"
  - "Do they have the skills the job req says?"
  - "How can I get in contact with them?"

#### Interviewer

- "What has this person built?"
- "What kind of questions should I ask them?"
- "What technical interests or experiences do we have in common?"

### Résumé's Interfaces

- Use buzzwords from job postings
- Reuse content in professional profiles
- Accept feedback

## Continous Delivery

- Résumé is living snapshot of career
- Résumé is finished when career is
- Ship it!

## Tools you use on code

- Backups!
- Version control
- Compile/render source into final product that's...
  - Aesthetically pleasing
  - Single file
  - Looks right across platforms
- Peer review

### Version Control

- Backups + searchable history + easily switch between versions
  - ▶ Git, Hg, etc
  - GitHub, BitBucket, GitLab, whatever
- ▶ Version Control ♥ text files

### Text File $\rightarrow$ PDF

- LibreOffice document?
  - Hard to version
- HTML page?
  - Hard to render nice PDF consistently
- Write your own typesetting tool
  - Good experience
  - Giant rabbit hole
  - Might never finish your résumé

### Text File $\rightarrow$ PDF

- ▶ Use LATEX
  - Useful skill
  - Programming
  - ▶ It has ALL THE FEATURES¹

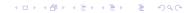

## History lesson

- ▶ 1969, Donald Knuth writes TAOCP
- ▶ 1976, 2nd edition, phototypesetting
- ▶ 1978, Knuth publishes TEX
- ▶ 1985, Leslie Lamport, LATEX
- currently LATEX  $2\varepsilon$

# TEX& LATEX

- Turing-complete language
  - Expand macros then execute tokens
- ▶ LATEX== "TEX-pased language"
  - http://www.tug.org/levels.html

## Learning Most Languages

- 1. Write some code
- 2. Try to run it
- 3. Watch it crash
- 4. Google a lot
- 5. Make it ugly but working
- 6. Refine and refactor

### LaTeX Gotchas

- Space separates tokens
- dollar sign enters/exits TEX math mode
- escaped parens for LATEX math mode
- Commands start with backslash
- Match your curly braces!

## Principles of Résumé

- Consistency
- Empathy for users' needs

### Let's code!

### Thanks!

- talks.edunham.net/seagl2016/resume
- github.com/edunham/resume
- edunham@edunham.net
- @qedunham
- edunham@mozilla.com